# **COMPUTER-EINSICHTEN**

## **RON WHITE**

Illustriert von TIMOTHY EDWARD DOWNS  $Einführung$   $\ldots$   $\ldots$   $\ldots$   $\ldots$   $XI$ 

## **1**  Der Boot-Prozeß XIV

KAPITEL 1 Wie der Betriebsbereitschaftstest funktioniert ............... 4

#### KAPITEL 2

Wie das Einladen eines Betriebssystems von Diskette funktioniert  $\dots\dots\dots\dots$ 12

KAPITEL 3 Die Funktionsweise des Betriebssystems.............18

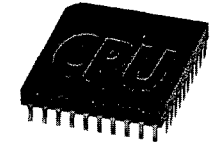

**©** 

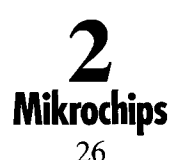

KAPITEL 4 Die Funktionsweise von Transistoren 30

#### KAPITEL 5

Die Funktionsweise des RAM-Speichers.......................34

#### KAPITEL 6

Die Funktionsweise eines Mikroprozessors ............. 40

#### KAPITEL 7

Die Funktionsweise eines  $RAM-Cache$  ...............

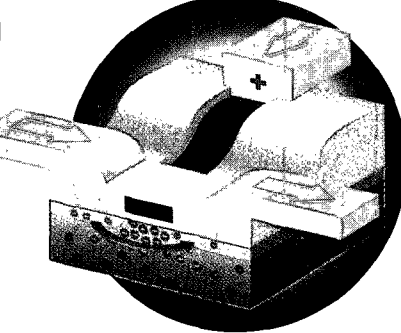

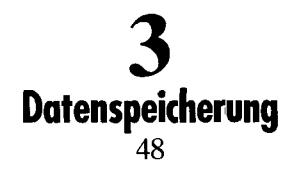

KAPITEL 8 Das Abspeichern von Daten auf Diskette  $\ldots$   $\ldots$   $\ldots$  52

KAPITEL 9 Die Funktionsweise eines Floppy -Laufwerks  $\ldots \ldots \ldots$  62

KAPITEL 10 Die Funktionsweise einer Festplatte **66**  KAPITEL 11

Die Funktionsweise eines Festplatten-Cache .......... 70 KAPITEL 12

Die Funktionsweise eines CD-ROM-Laufwerks ........... 74

#### KAPITEL 13

Die Funktionsweise eines magneto-optischen Laufwerks .. 78

KAPITEL 14

Die Funktionsweise eines  $Bernoulli-Lautwerks$ .........

#### KAPITEL 15

Die Funktionsweise eines Backup-Bandlaufwerks . . . . . 88

#### KAPITEL 16

Die Funktionsweise eines Laufwerksverbunds ......... 94

## $\overline{\phantom{a}}$ Eingabe und Ausgabe 100

KAPITEL 17 Wie der Bus funktioniert... 104

#### KAPITEL 18 Die Funktionsweise der Tastatur  $\ldots \ldots \ldots \ldots \ldots$  108

KAPITEL 19 Die Funktionsweise des Computerbildschirms ...... 114

KAPITEL 20 Die Funktionsweise der seriellen Schnittstelle ....... 120

 $\lambda$ 

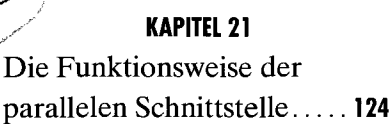

KAPITEL 22 Die Funktionsweise der Maus 128

KAPITEL 23 Die Funktionsweise eines Modems 132

KAPITEL 24 OCR und die Funktionsweise  $eines Scanners \ldots \ldots \ldots 138$ 

KAPITEL 25 Die Funktionsweise eines stiftbasierten Computers. .146

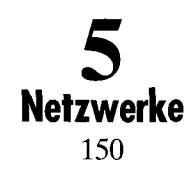

KAPITEL 26 Die Funktionsweise der verschiedenen LAN-Topologien 154

KAPITEL 27 Die Funktionsweise der Netzwerkkommunikation.. 162

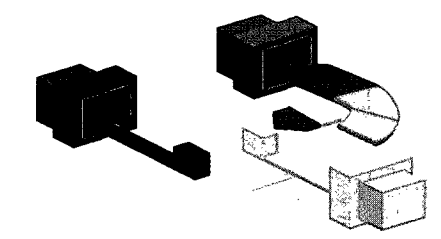

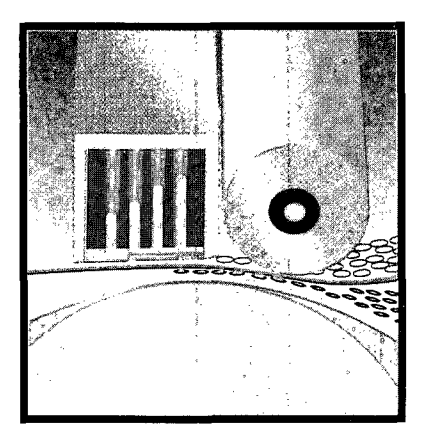

### **6**  Drucker **166**

#### KAPITEL 28

Die Funktionsweise von Bitmap- und Outline-Zeichensätzen ............ 170

KAPITEL 29 Die Funktionsweise eines Matrixdruckers ........... 176

KAPITEL 30

Die Funktionsweise eines  $Laserdruckers$  ............ 180

KAPITEL 31

Die Funktionsweise eines Tintenstrahldruckers  $\ldots$  184

KAPITEL 32

Die Funktionsweise eines Farb-Thermodruckers .... 188 Stichwortverzeichnis ....... 193